The book was found

## A Million Broken Windows: The Magic And Mystique Of Bombay Cricket

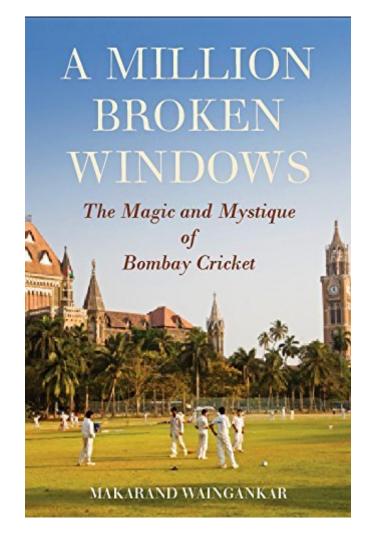

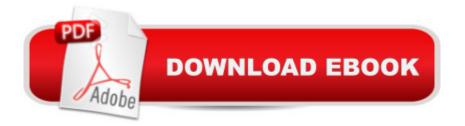

## Synopsis

One-third of all of India's international runs have been scored by batsmen who came through the ranks of Bombay cricket. Bombay has won the Ranji Trophy forty times, fifteen of them in a row. Bombay batsmen have scored 461 centuries and fifty-eight double hundreds in the tournament. A Million Broken Windows is the story of how the city of Bombay, almost the birthplace of Indian cricket, has consistently dominated the game of an entire country. It illuminates the various facets of a cricketing culture that is infused with the spirit of the city of Bombay. Replete with anecdotes and analyses, the book discusses various leagues, tournaments, players, the fans and the city to paint a complex picture of the game and of Bombay itself. Makarand Waingankar introduces readers not only to the details of the cricketing story but also to the air of the maidans. The book bears testimony to, and pays tribute to, a sporting story that is truly unparalleled.

## **Book Information**

File Size: 2810 KB Print Length: 288 pages Publisher: HarperCollins Publishers India (February 15, 2015) Publication Date: February 15, 2015 Sold by: Â Digital Services LLC Language: English ASIN: B00SYIG39M Text-to-Speech: Enabled X-Rav: Not Enabled Word Wise: Enabled Lending: Not Enabled Enhanced Typesetting: Not Enabled Best Sellers Rank: #1,200,266 Paid in Kindle Store (See Top 100 Paid in Kindle Store) #100 in Kindle Store > Kindle eBooks > Nonfiction > Sports > Other Team Sports > Cricket #269 in Books > Sports & Outdoors > Other Team Sports > Cricket

## Download to continue reading...

A Million Broken Windows: The Magic and Mystique of Bombay Cricket Windows 10: Windows10 Mastery. The Ultimate Windows 10 Mastery Guide (Windows Operating System, Windows 10 User Guide, User Manual, Windows 10 For Beginners, Windows 10 For Dummies, Microsoft Office) Windows 10: The Ultimate Guide For Beginners (Windows 10 for dummies, Windows 10 Manual, Windows 10 Complete User Guide, Learn the tips and tricks of Windows 10 Operating System) Windows 8.1: Learn Windows 8.1 in Two Hours: The Smart and Efficient Way to Learn Windows 8.1 (Windows 8.1, Windows 8.1 For Beginners) Million Dollar Ebay Business From Home - A Step By Step Guide: Million Dollar Ebay Business From Home - A Step By Step Guide Marketing the Million Dollar Practice: 27 Steps to Follow to grow 1/2 Million a Year Windows 10 Troubleshooting: Windows 10 Manuals, Display Problems, Sound Problems, Drivers and Software: Windows 10 Troubleshooting: How to Fix Common Problems ... Tips and Tricks, Optimize Windows 10) Windows 10: The Ultimate User Guide for Advanced Users to Operate Microsoft Windows 10 (tips and tricks, user manual, user guide, updated and edited, Windows ...

(windows,guide,general.guide,all Book 4) Windows Â® Group Policy Resource Kit: Windows Serverà ® 2008 and Windows Vistaà ®: Windows Serverà ® 2008 and Windows Vistaà ® A Beginner's Guide to AutoHotkey, Absolutely the Best Free Windows Utility Software Ever! (Third Edition): Create Power Tools for Windows XP, Windows Vista, ... and Windows 10 (AutoHotkey Tips and Tricks) Windows 10: The Ultimate Beginner's Guide How to Operate Microsoft Windows 10 (tips and tricks, user manual, user guide, updated and edited, Windows ...

(windows,guide,general,guide,all) (Volume 3) Windows 8 Tips for Beginners 2nd Edition: A Simple, Easy, and Efficient Guide to a Complex System of Windows 8! (Windows 8, Operating Systems, Windows ... Networking, Computers, Technology) Microsoft Windows Internals (4th Edition): Microsoft Windows Server 2003, Windows XP, and Windows 2000 Windows 10: The Ultimate Beginner's Guide - Learn How To Start Using Windows 10, Easy User Manual, Plus The Best Hidden Features, Tips And Tricks! (Windows ... Windows 10 Software, Operating System) Broken Images Broken Selves: Dissociative Narratives In Clinical Practice Russ Columbo and the Crooner Mystique The Feminine Mystique (50th Anniversary Edition) The Baine Chronicles Series, Books 1-3: Burned by Magic, Bound by Magic, Hunted by Magic Orienting Hollywood: A Century of Film Culture between Los Angeles and Bombay (Critical Cultural Communication) From Bombay to Bollywood: The Making of a Global Media Industry (Postmillennial Pop)

<u>Dmca</u>